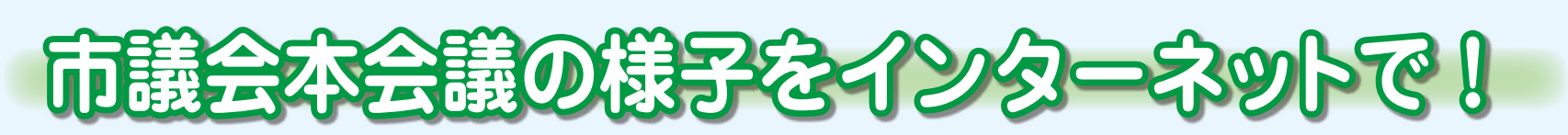

市議会では、市民の皆さんに議会の様子をお伝えするため、本会議のインターネット配信を行っています。 本会議中の議場の様子をそのまま公開する「生中継」と、会議日程などから見たい場面を探すことのできる 「録画映像」を配信しています。録画映像は、本会議終了後4日程度(土・日曜日、休日除く)で視聴できま す。詳しくは、議会事務局 (電話0467-70-5644) に問い合わせてください。スマートフォンやタブレットで 。も視聴できます

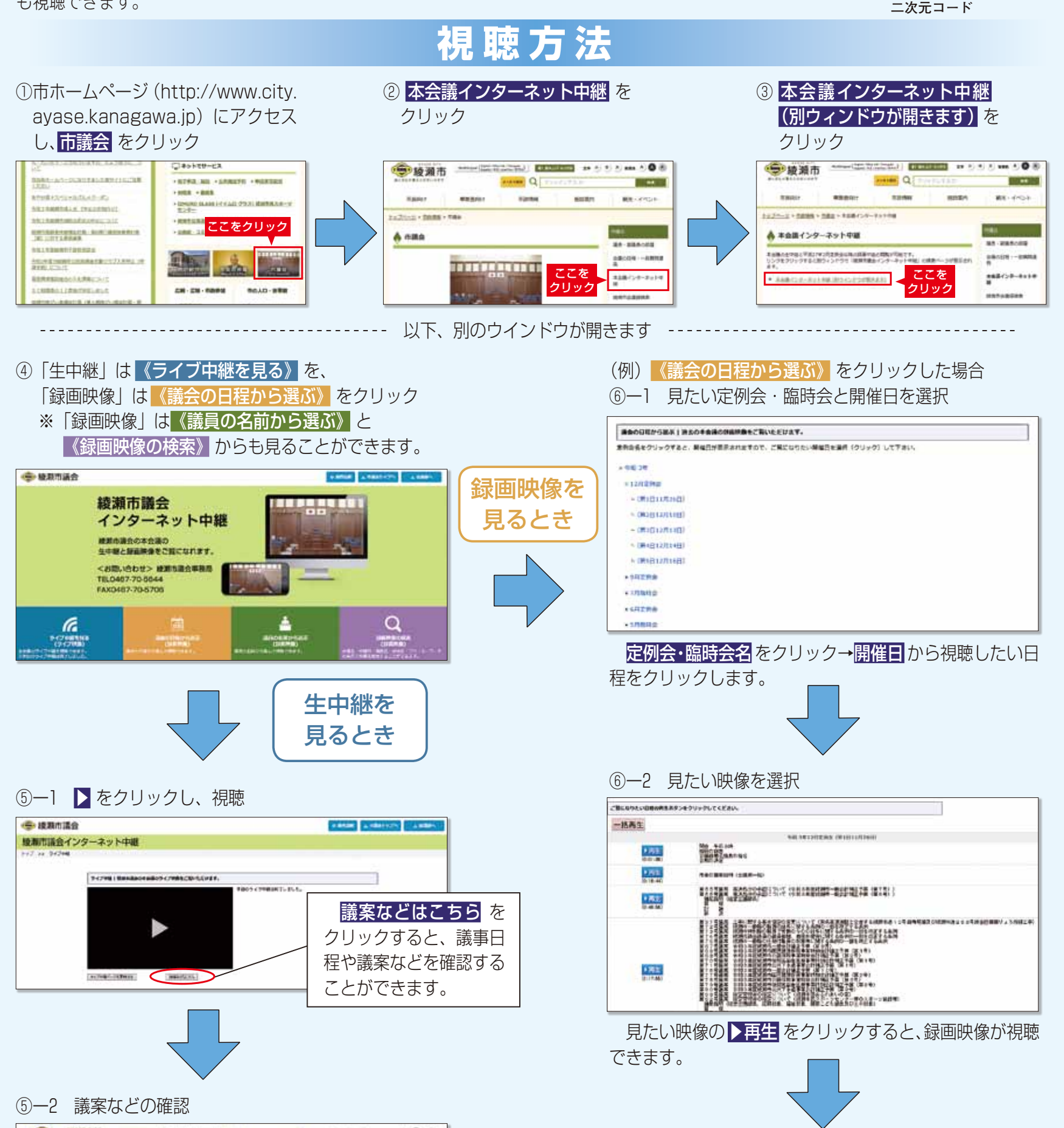

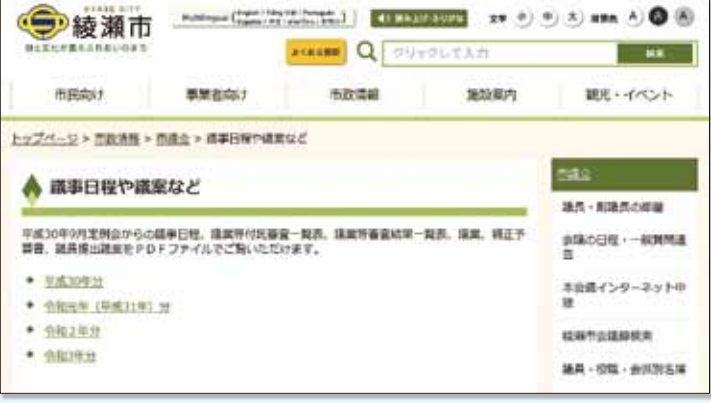

議事日程や議案などを確認することができます。

## 6-3 各種調整機能

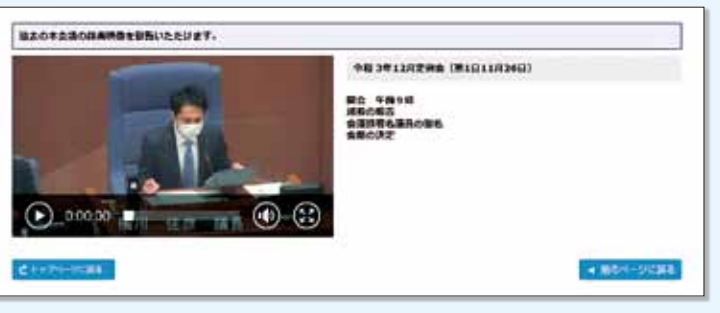

## 。音量や再生箇所などが調節できます

◎ をクリックすると、大きな画面で見ることもできます。

**市ホームページ**

回湖

Е